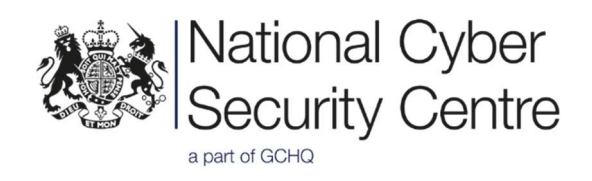

# Turla group using Neuron and Nautilus tools alongside Snake malware

Version 2.0 Reference: NCSC-Ops/35-17 23 November 2017 Crown Copyright 2017

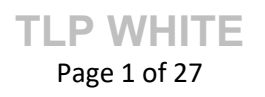

# About this document

This report provides new intelligence by the NCSC on two tools used by the Turla group to target the UK. It contains IOCs and signatures for detection by network defenders.

# Handling of the Report

Information in this report has been given a Traffic Light Protocol (TLP) of WHITE, which means it can be shared within and beyond the CiSP community with no handling restrictions.

# Disclaimer

This report draws on reported information and NCSC investigations into Turla activity in the UK.

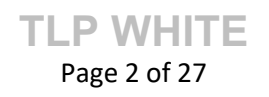

#### Contents

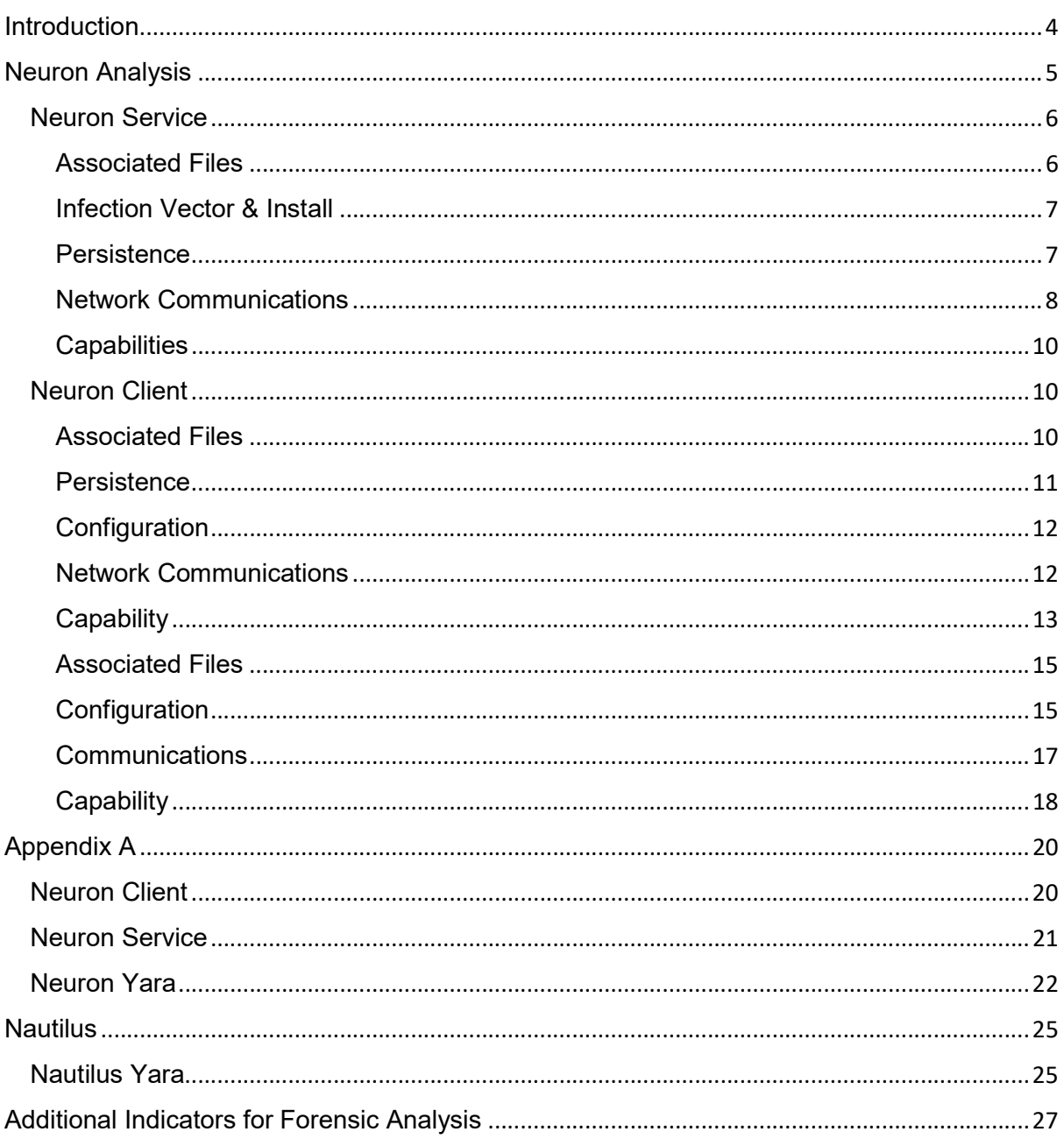

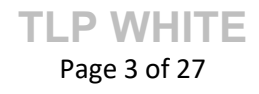

## Introduction

Neuron and Nautilus are malicious tools designed to operate on Microsoft Windows platforms, primarily targeting mail servers and web servers. The NCSC has observed these tools being used by the Turla group to maintain persistent network access and to conduct network operations.

The Turla group use a range of tools and techniques, many of which are custom. Using their advanced toolkit, the Turla group compromise networks for the purposes of intelligence collection. The Turla group is known to target government, military, technology, energy and commercial organisations.

The Turla group has operated on targets using a rootkit known as Snake for many years. Like Neuron and Nautilus, Snake provides a platform to steal sensitive data, acts as a gateway for internal network operations and is used to conduct onward attacks against other organisations.

The Turla group are experienced in maintaining covert access through incident response activities. They infect multiple systems within target networks and deploy a diverse range of tools to ensure that they retain a foothold back onto a victim even after the initial infection vector has been mitigated.

The NCSC has observed both Neuron and Nautilus being used in conjunction with the Snake rootkit. In a number of instances, one or both of these tools has been deployed following the successful installation of Snake. The NCSC believes that Neuron and Nautilus are another component of the wider Turla campaign and are not acting as replacements for the Snake rootkit. It is likely that these tools have seen wider deployment since the Snake rootkit has been reported on by the information security industry, providing the group with additional methods of access.

This advisory provides information to detect Neuron and Nautilus infections. The NCSC encourages any organisation that has previously experienced a compromise by the Turla group to be diligent in checking for the presence of these additional tools. Whilst they are commonly deployed alongside the Snake rootkit, these tools can also be operated independently.

> TLP WHITE Page 4 of 27

# Neuron Analysis

Neuron consists of both client and server components. The Neuron client and Neuron service are written using the .NET framework with some codebase overlaps.

The Neuron client is used to infect victim endpoints and extract sensitive information from local client machines. The Neuron server is used to infect network infrastructure such as mail and web servers, and acts as local Command & Control (C2) for the client component. Establishing a local C2 limits interaction with the target network and remote hosts. It also reduces the log footprint of actor infrastructure and enables client interaction to appear more convincing as the traffic is contained within the target network.

The main method of communication between the Neuron client and service is via HTTP requests. The Neuron service creates its own HTTP listener and waits for requests to a configured Neuron URL endpoint. These endpoint names are themed around legitimate web services, such as Microsoft Exchange and Microsoft IIS, which further helps malware traffic appear legitimate. Details of these endpoints are provided in the Neuron service communications section of this advisory.

A subset of Neuron services analysed by the NCSC can receive communications via pipes alongside the HTTP listener, however this functionality is missing from some samples.

One of the main pieces of functionality implemented within Neuron is the synchronising of "StorageFile" objects and "StorageScript" objects between the client and service. These are described in more detail in the Network Communications section.

This malware is referred to as "Neuron" due to the presence of a PDB string within the binary and various other references throughout.

c:\Develop\internal\neuron-client\dropper-svc\obj\Release\dropper-svc.pdb

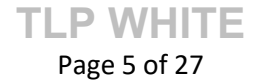

#### Neuron Service

The Neuron service is typically installed on compromised infrastructure such as mail and web servers, and listens for HTTP requests from infected clients. In this way, Neuron service acts as a Command & Control (C2) server inside the victim network for infected Neuron clients. While Neuron service examples observed by the NCSC have been running on servers, it is also possible for it to be run on Windows clients.

The installation of a C2 server inside the victim network allows the actor to evade detection by network gateway based monitoring. While external communications are required for the actor to make connections back to their upstream C2 infrastructure, these communications are often encrypted using the legitimate TLS configuration of the victim network.

The Neuron service and client model enables the communications to appear legitimate, with endpoint victims running the client, and the actor initiating connections to the (typically) outward-facing Neuron infected server.

#### Associated Files

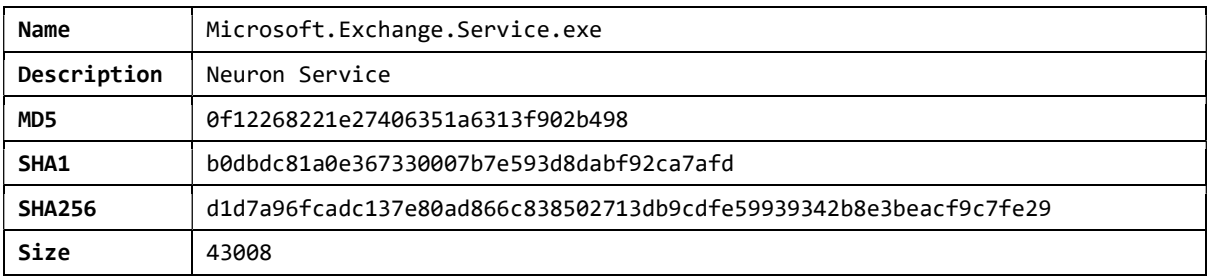

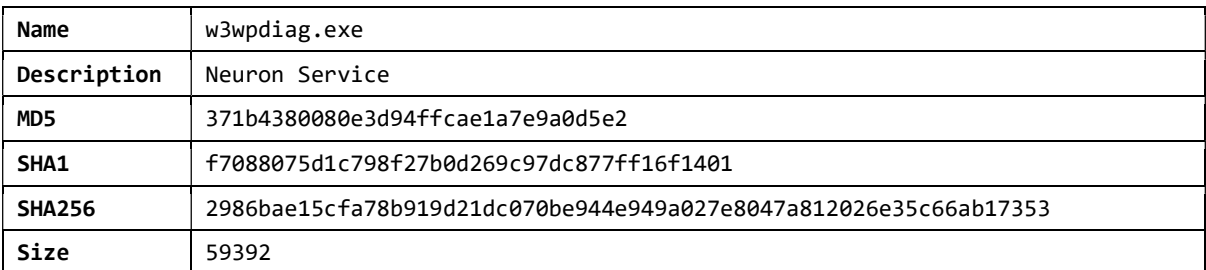

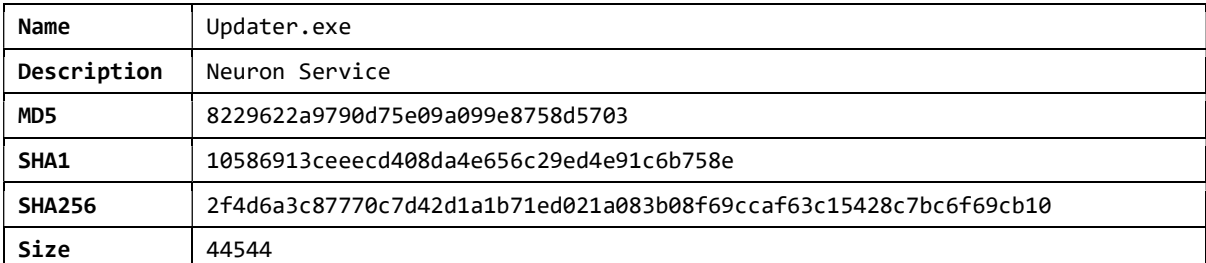

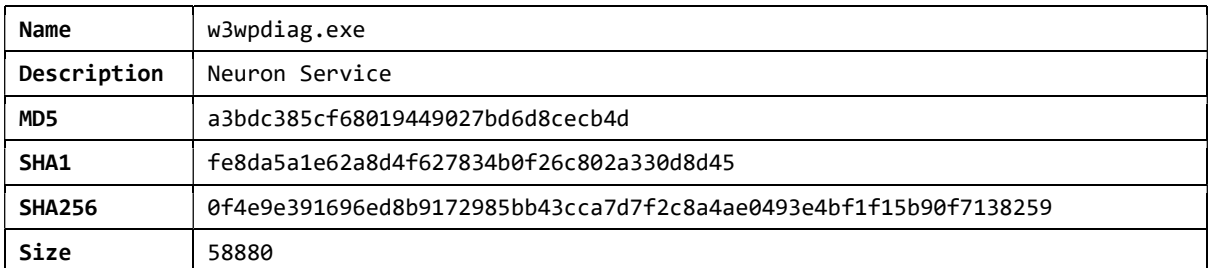

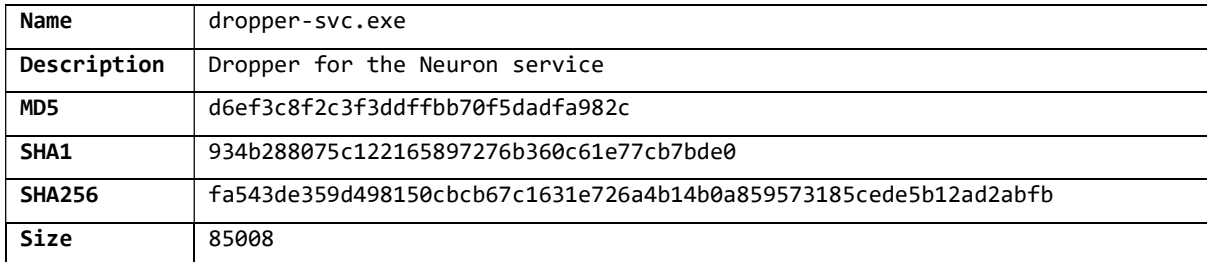

#### Infection Vector & Install

The infection vector for the Neuron service is typically via exploitation of application layer vulnerabilities in server software, server misconfigurations, or brute-force attacks on administrative accounts.

Neuron service requires a dropper that essentially performs the same actions as the client dropper, embedding the final payload using the same method detailed in the Neuron client section. The service dropper takes a parameter of the path where the payload will be dropped.

Following execution, the dropper modifies the last access time of the deployed files to match the timestamps of the legitimate file "EdgeTransport.exe". It is advised that forensic investigators conduct a search for files that have this timestamp applied.

Finally, the dropper executes the following command to remove all installation log files:

```
cmd.exe /c del *.InstallLog *.InstallState
```
#### **Persistence**

In order to persist on the compromised hosts, Neuron service installs itself as an automatic service, allowing the infection to persist through a server restart. The Neuron service can be manually stopped and removed, and contains no method of reestablishing execution.

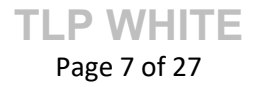

The Neuron service attempts to masquerade as legitimate Microsoft Exchange or Microsoft IIS services. A list of the service names and descriptions used within Neuron samples is as follows:

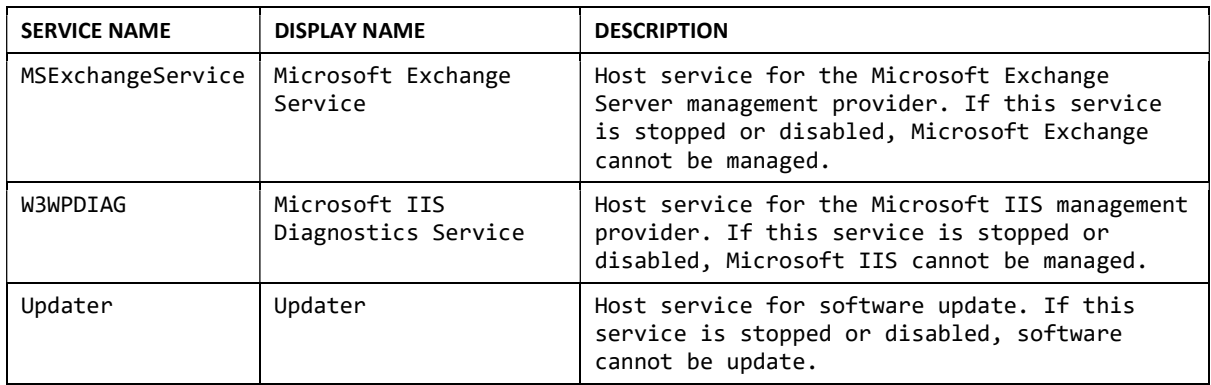

#### Network Communications

Communications between the client and service are via HTTP requests. The service will establish a HTTP listener, commonly on port 443 (https), however instances have been analysed where port 80 (http) is used instead. The listener waits for requests on the host matching specific URIs defined by the configuration. The following have been defined in the configuration in Neuron samples analysed by the NCSC:

```
https://*:443/ews/exchange/ 
https://*:443/W3SVC/ 
https://*:80/W3SVC/
```
Neuron clients send requests to the defined endpoint in order to communicate with the service. In order to make the traffic from clients look legitimate, the actor has chosen to name their endpoints with common Microsoft Windows terms.

Communications are encrypted using RC4 as an additional layer of security. The RC4 key is sent to the connecting client using a pre-configured RSA key.

Parameters for a request are sent in the POST body, with the following values possible:

```
cid 
cadataKey 
cadata 
cadataSig
```
The values for these parameters are base64 encoded and RC4 encrypted using the key exchanged between the client and service. Each parameter performs a different task within the service; for example, "cid" requests the current RC4 key and "cadata" sends an instruction to be run.

An example HTTP communication is shown below:

```
POST https://<domain>/ews/exchange/exchange.asmx HTTP/1.1 
Content-Type: application/x-www-form-urlencoded 
Host: <domain>
Content-Length: <variable> 
Expect: 100-continue 
Connection: Keep-Alive 
cadata=<url_encoded_b64>
```
The following SNORT rules can be used to alert on this traffic. Network collection will need to be in place between the client and server; in most instances, this is between two machines within the same LAN:

```
alert tcp $HOME_NET any -> $EXTERNAL_NET any (flow: established,from client; msg:
"Web/request\:POST - Neuron A"; content: "cadata="; fast_pattern; content: "Content-
Type|3a| application/x-www-form-urlencoded"; content: "Expect|3a| 100-continue"; pcre: 
"/\ncadata=[a-zA-Z0-9%]{1,5000}/"; content: "POST"; http method; rev: 1; priority: 1;)
alert tcp $HOME NET any -> $EXTERNAL NET any (flow: established,from client; msg:
"Web/request\:POST - Neuron B"; content: "cadata="; fast_pattern; content: "Content-
Type|3a| application/x-www-form-urlencoded"; content: "Expect|3a| 100-continue"; pcre: 
"/\ncadataKey=[a-zA-Z0-9%]{1,5000}/"; content: "POST"; http_method; rev: 1; priority: 
1; )alert tcp $HOME_NET any -> $EXTERNAL_NET any (flow: established,from_client; msg: 
"Web/request\:POST - Neuron C"; content: "cadata="; fast_pattern; content: "Content-
Type|3a| application/x-www-form-urlencoded"; content: "Expect|3a| 100-continue"; pcre: 
"/\ncid=[a-zA-Z0-9%]{1,5000}/"; content: "POST"; http_method; rev: 1; priority: 1;) 
alert tcp $HOME NET any -> $EXTERNAL NET any (flow: established,from client; msg:
```
"Web/request\:POST - Neuron D"; content: "cadata="; fast\_pattern; content: "Content-Type|3a| application/x-www-form-urlencoded"; content: "Expect|3a| 100-continue"; pcre: "/\ncadataSig=[a-zA-Z0-9%]{1,5000}/"; content: "POST"; http\_method; rev: 1; priority: 1;)

In addition to HTTP communications, some observed Neuron service samples have functionality that enables the clients to communicate with it via pipes, for example:

pipe://\*/Winsock2/w3svc

#### **Capabilities**

The main functionality of the Neuron service is to return and synchronise StorageFile and StorageScript objects between the client and service.

A StorageFile object contains information about a file including its name, modified date and the file contents; a StorageScript object contains "instructions". There are multiple instruction types, including the following:

- Executing a command using cmd.exe
- Creating new StorageFiles
- Downloading specified or all StorageFiles

# Neuron Client

The Neuron client component is typically installed on endpoint machines within a victim network. Command & Control (C2) is conducted by the Neuron service. The client is designed to collect, package and send documents to the service component for onward exfiltration.

#### Associated Files

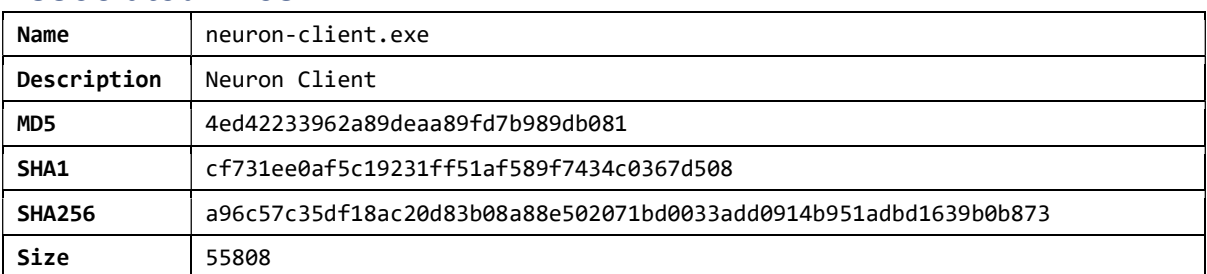

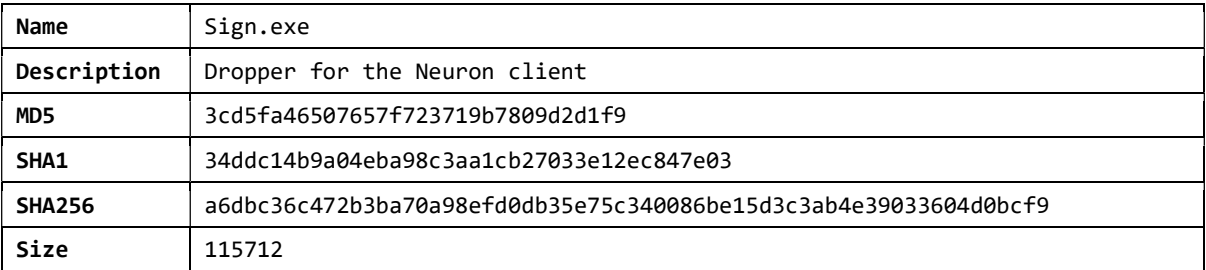

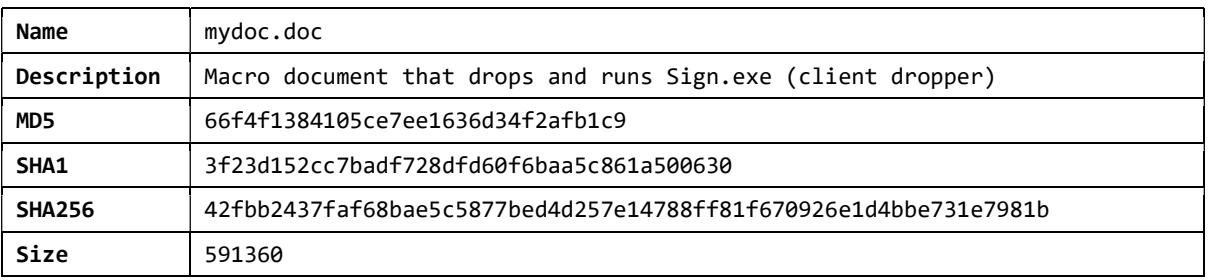

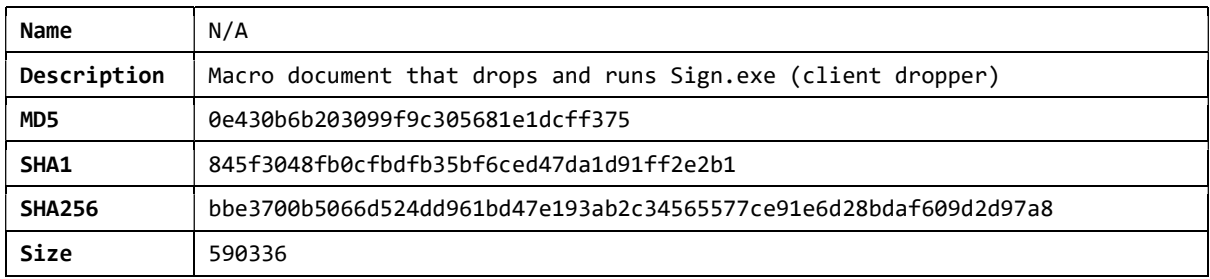

#### Infection Vector and Install

The Neuron client infection vector appears to be via spear-phishing victims with documents containing macros. When a document is opened, and macros are enabled, a base64 encoded blob is constructed and written to the %temp% directory as "Signature.crt"; this is then decoded using the legitimate Microsoft binary "certutil.exe", for example:

certutil.exe -decode %TEMP%\Signature.crt %TEMP%\Sign.exe

The resulting executable is the Neuron client dropper, which is responsible for setting up any initial configuration, establishing persistence and dropping the main payload to disk.

The main payloads are embedded in the dropper executable and are GZIP compressed and RC4 encrypted with a hardcoded key. The dropper is also responsible for deploying any legitimate DLLs that may also be required – these are stored in the same way.

All files are placed into the directory from which the dropper was executed.

#### **Persistence**

The Neuron client executable contains no functionality to establish persistence. Instead, the dropper handles this for the client by creating a scheduled task, enabling it to persist after a reboot.

The task is scheduled to run every 12 minutes (PT12M), with a task ID of "Microsoft Corporation" and a task description constructed from a string retrieved from a randomly selected registry value. To build the task description, a list of value names of length 9 or greater but not containing "\" are retrieved from HKLM\\Software\\Microsoft registry. One of these values is selected and prefixed to the string " updater". This is then used as the description for the scheduled task.

> TLP WHITE Page 11 of 27

## **Configuration**

The Neuron client configuration is stored in the registry as JSON; it must be set up by the dropper before the client is run as no defaults are specified.

The configuration includes the domains where Neuron service implants have been deployed, so that the client can communicate with them. The configuration also specifies a beacon interval for each domain, along with a keep alive interval and time wait interval.

An example of the server configuration in JSON representation, taken from a Neuron client dropper, is as follows:

```
 "Connect": [ 
   { 
     "URL": "https://<removed>/ews/exchange/exchange.asmx", 
     "Interval": 17 
   }, 
     "URL": "https://<removed>//ews/exchange/exchange.asmx", 
     "Interval": 32 
   { 
   } 
 ], 
 "KeepAliveInterval": 7, 
 "CmdTimeWait": 5
```
#### Network Communications

Communications are detailed in the Neuron service section. The Neuron client and service primarily communicate via HTTP requests.

As an extra layer of security, the client RC4 encrypts any data being sent. The key used is the Machine GUID retrieved from the registry

(SOFTWARE\Microsoft\Cryptography\MachineGuid); if this is not set then the default key "8d963325-01b8-4671-8e82-d0904275ab06" is used.

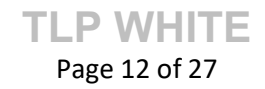

## **Capability**

Once loaded the Neuron Client will loop indefinitely, performing a sync of storage files with the Neuron service. The interval between synchronisations is specified in the configuration by the "CmdTimeWait" value.

In order to synchronise with the service, the client will retrieve all local Storage File objects and all StorageFiles on the service (without file data) and compare these for differences. The client retrieves the StorageFiles from the service by sending a POST request with the following data within the parameter "cadata":

```
{ 
  "cmd": \theta,
  "data": ""
}
```
This is encrypted with RC4 and then base64 encoded before being sent.

The service will respond with a list of all StorageFile metadata (i.e. name and date of each StorageFile). This is then used to determine which StorageFiles the client is missing, as well as any files which the service is missing.

The client will send any required files (including file data) to the service by sending the following command data:

```
{ 
  "cmd": 1, "data": [ 
     <list_of_storage_files> 
   ] 
}
```
Where a storage file object has a JSON representation as follows:

```
{ 
   "name": name, 
   "data": data, 
   "date": date 
}
```
Finally, the client will download all missing StorageFiles from the service by sending the following command data:

```
{ 
 "cmd": 2,
   "data": <array_of_request_storage_files> 
}
```
Where the sent data contains the required StorageFile names, as follows:

```
\overline{[} { 
      "name": "storage.file.1" 
   }, 
   { 
     "name": "storage.file.2"
   } 
]
```
These new files are then written to disk, and added to the clients list of StorageFiles.

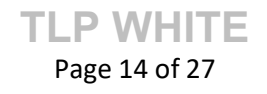

## **Nautilus**

Nautilus is very similar to Neuron both in the targeting of mail servers and how client communications are performed. This malware is referred to as Nautilus due to its embedded internal DLL name "nautilus-service.dll", again sharing some resemblance to Neuron.

The main payload and configuration of Nautilus is encrypted within a covert store on disk which is located in "\ProgramData\Microsoft\Windows\Caches\". The loader DLL will access this covert store to decrypt the payload (oxygen.dll), which is then loaded into a target process via reflective loading.

The Nautilus service listens for HTTP requests from clients to process tasking requests such as executing commands, deleting files and writing files to disk.

#### Associated Files

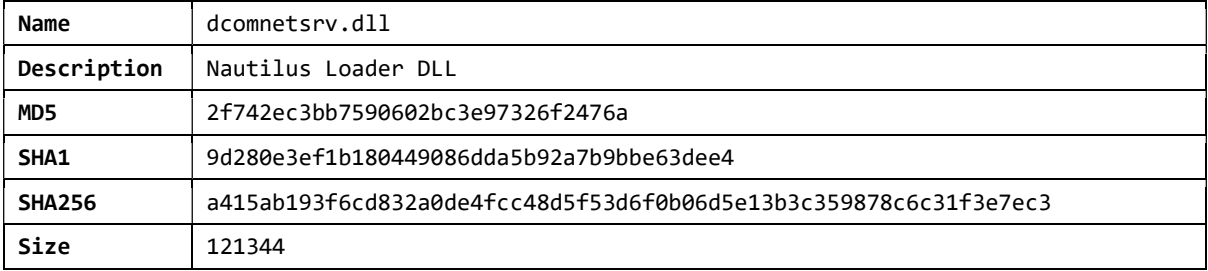

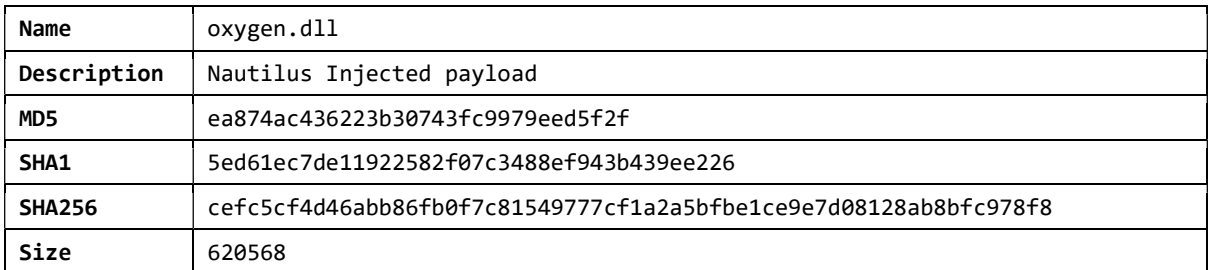

#### **Persistence**

Nautilus achieves persistence by running as a service, dcomnetsrv, which is set to automatically start. It is very likely that this is established by the Nautilus dropper, similar to the Neuron service dropper; however, the NCSC has not yet analysed a sample of this file.

#### **Configuration**

The configuration for Nautilus is stored encrypted within a covert store that was located in "\ProgramData\Microsoft\Windows\Caches\".

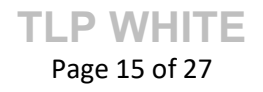

The server configuration block, which defines the port and URL for Nautilus to listen on, is passed in the identifier "config listen.system". A sample configuration is shown below:

proto=https host=+ port=443 param=OWA-AUTODISCOVER-EWS

Nautilus also stores several other pieces of contextual information within the covert store under the identifier "ctx.system", including an RSA public key:

```
-----BEGIN PUBLIC KEY----- 
MIIBIjANBgkqhkiG9w0BAQEFAAOCAQ8AMIIBCgKCAQEAg4r6SSnj2PnYbe6C4H8c 
M7162eRS+RTE8BYW8cTGdFPSiDiVOblImyddBLu/fW7MSc+BUsmg2l9SVyvJrHJk 
0xnr7PRH9Dq7IcTYzQPMSsG1nC2Lej09EtilKwAQP08MIpiredzgXwom3rlH0Trc 
HiKxjLhQcuK0Mllsq+54gYPaoi6LkZG/lUxhWuGI1M2i3/dHp40vbwaaL5Sotxuv 
jSytDsU75U5T+rCAHVMykiLi/x7PKg40JQoYGMSOPUJsx87i/uy3uHoecl2ns038 
b70Gh6KJ4x5mwaKjMRsSm8PUN6ccHSyqetpXuTXoKU5dEDIQLNAwXTZY40d/aTEx 
uQIDAQAB 
-----END PUBLIC KEY-----
```
The covert store uses a proprietary format to store data. This format stores separate streams (i.e. one for the config and one for the context) with each split into chunks of 4096 bytes and encrypted using RC4. The offset to the next chunk is calculated by taking the decrypted int value at offset 0xFF8 of the decrypted chunk, shifting this left by 0xC and then adding 0x10000. For the first chunk, this initial int value is at offset 0xB4 of the header.

A default RC4 key is used to decrypt the first chunk; this key is hardcoded into Nautilus as "1B1440D90FC9BCB46A9AC96438FEEA8B" but is passed into a function that trims the length to 31 bytes, resulting in the final 32 byte initial RC4 key being "1B1440D90FC9BCB46A9AC96438FEEA8\x00".

The RC4 implementation used for encryption of the covert store has been modified from a standard implementation. This may be an attempt to frustrate decryption; however, it is easily spotted when reverse engineering the sample.

> TLP WHITE Page 16 of 27

The following Python implementation duplicates the modified RC4 XOR loop:

```
def rc4(data, key): 
       x = 0box = range(256) for i in range(256): 
              x=(x + box[i] + ord(key[i%len(key)])) % 256box[i], box[x] = box[x], box[i]out = []key = []i = box[1]i = box[i]box[i] = ibox[1] = j for char in data: 
              sbb = box[i % 256]i + = 1sbb += jkb = box[sbb % 256] out.append(chr(ord(char) ^ kb)) 
        return ''.join(out)
```
A covert store can be identified by RC4 decrypting the 4 bytes at offset 0xFFFC with the default RC4 key followed by comparison with the magic bytes 0x3a29bd32.

#### **Communications**

Communication with clients is performed in a similar fashion to Neuron. Nautilus listens for incoming connections from clients on port 443 that are addressed to the URL "/OWA-AUTODISCOVER-EWS"; this URL path could be modified. Nautilus is commonly installed on a victim mail server, enabling the pre-installed TLS configuration to be used.

Data sent to the service is encoded in the referrer header, which is masquerading as a legitimate Bing search. The format string used to create this is as follows:

```
Referer: http://www.bing.com/search?q=%s&go=Submit&qs=n&pq=%s&sc=0-11&sp=-
1&sk=&cvid=%s&first=21&FORM=%s
```
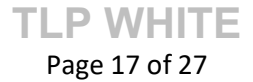

#### **Capability**

The malware can take commands from connecting clients to perform on the infected host. The commands take the format "O\_001", "O\_002" and so on. A subset of these commands allow Nautilus to be tasked with the following:

- O 001: Execute a cmd.exe command
- O 002: Read file
- O 003: Write file
- O 007: Delete file
- O 008: GetTempPathA
- $\bullet$  O 009: Sleep
- O 010: Create directory
- O 011: Check if directory
- O 012 Duplicate of O 011

There also appear to be some separately processed commands containing the following functionality:

- O 100 Shutdown (implant)
- O 101 Uninstall

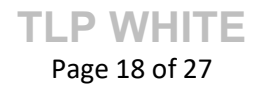

# ErrorFE.aspx

Alongside the Neuron and Nautilus toolkits, the NCSC identified a file named "errorFE.aspx". This file was installed on a number of victims following the successful exploitation of web application software, and provides additional persistence to enable the deployment of further tools.

The script defines its working directory as the value of the Windows environment variable "temp", using this location to drop and execute files and collect data.

This script accepts web requests and extracts the cookie parameter; valid data in the cookie is base64 encoded and AES encrypted using hardcoded values.

The script supports the processing of multiple cookies from a single request, indicating it is possible to issue multiple commands in a single request. When the cookie value is decoded and decrypted, the script expects one of the following commands followed by any additional parameters:

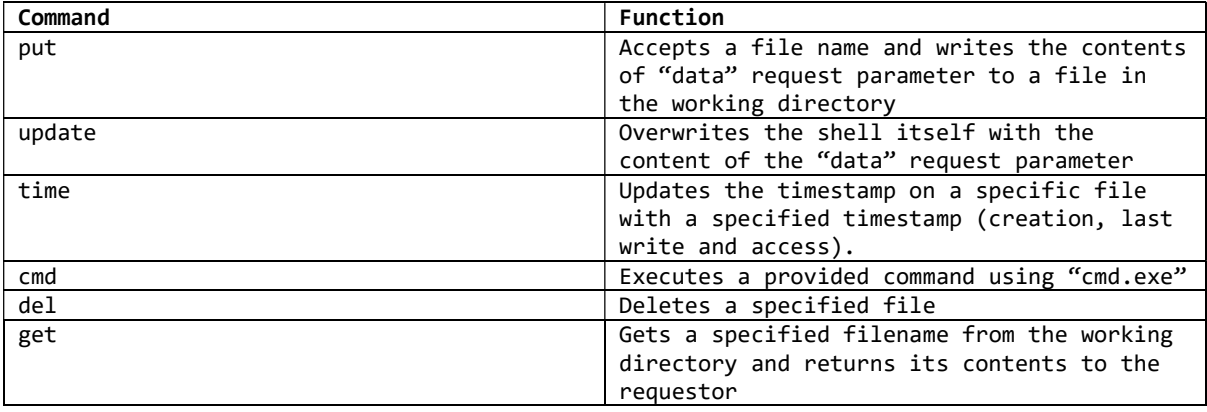

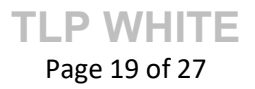

# Appendix A Neuron Client

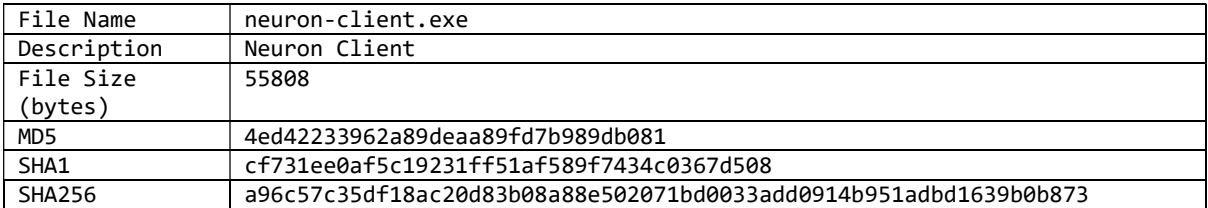

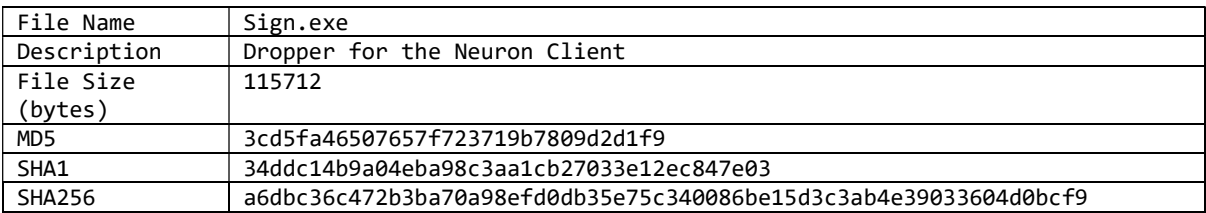

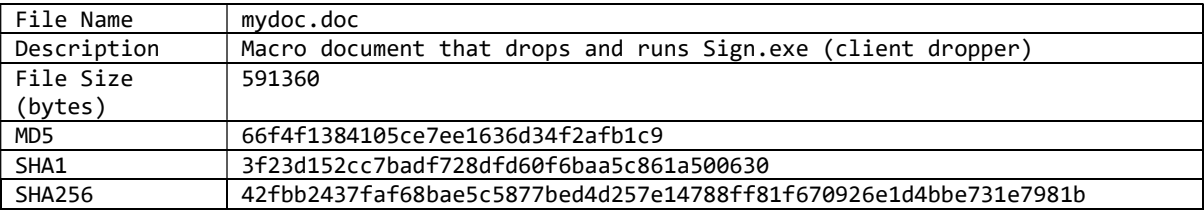

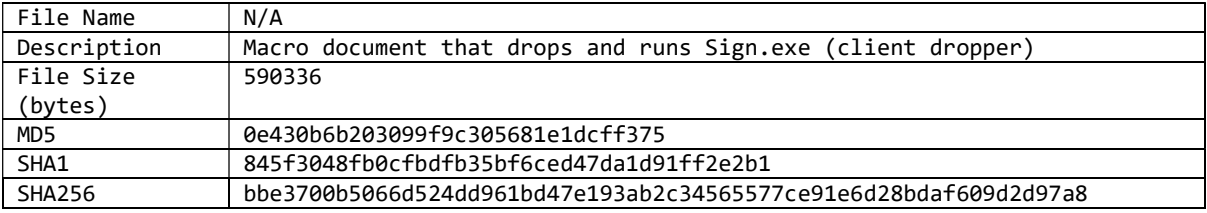

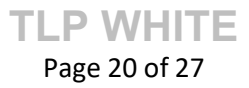

# Neuron Service

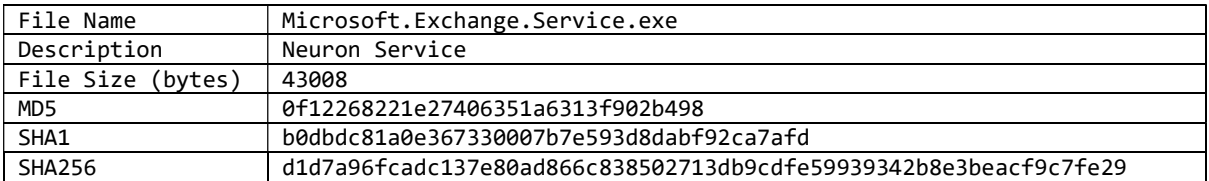

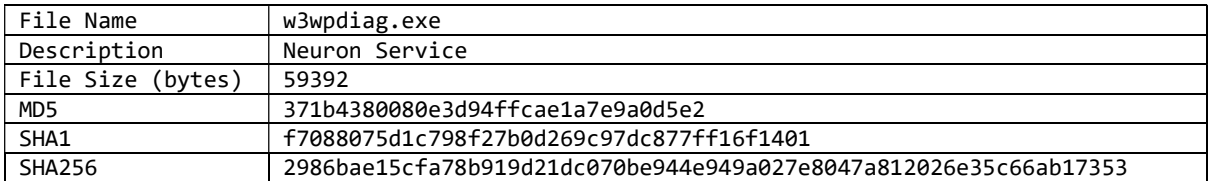

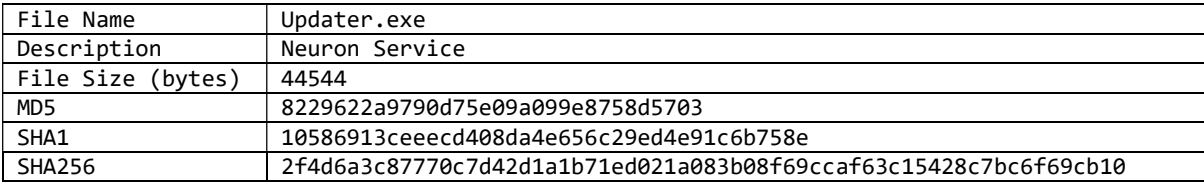

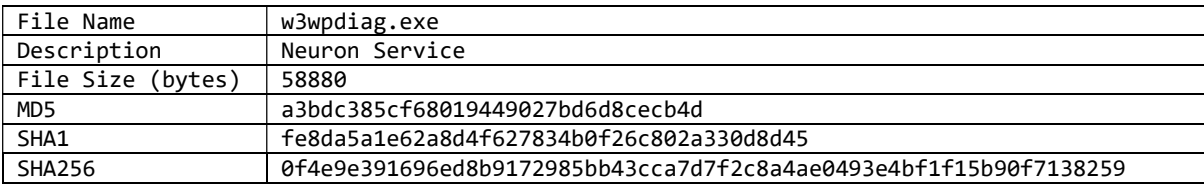

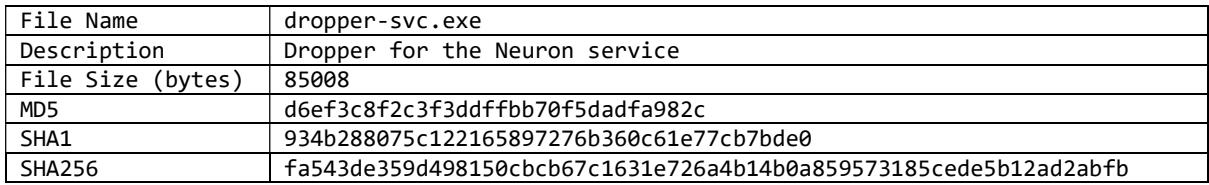

#### Neuron Yara

```
rule neuron_common_strings { 
   meta: 
     description = "Rule for detection of Neuron based on commonly used strings" 
     author = "NCSC UK" 
     hash = "d1d7a96fcadc137e80ad866c838502713db9cdfe59939342b8e3beacf9c7fe29" 
   strings: 
     $strServiceName = "MSExchangeService" ascii 
     $strReqParameter_1 = "cadataKey" wide 
     $strReqParameter_2 = "cid" wide 
     $strReqParameter_3 = "cadata" wide 
     $strReqParameter_4 = "cadataSig" wide 
     $strEmbeddedKey = 
"PFJTQUtleVZhbHVlPjxNb2R1bHVzPnZ3WXRKcnNRZjVTcCtWVG9Rb2xuaEVkMHVwWDFrVElFTUNTNEFnRkRCclNm
clpKS0owN3BYYjh2b2FxdUtseXF2RzBJcHV0YXhDMVRYazRoeFNrdEpzbHljU3RFaHBUc1l4OVBEcURabVVZVklVb
HlwSFN1K3ljWUJWVFdubTZmN0JTNW1pYnM0UWhMZElRbnl1ajFMQyt6TUhwZ0xmdEc2b1d5b0hyd1ZNaz08L01vZH
VsdXM+PEV4cG9uZW50PkFRQUI8L0V4cG9uZW50PjwvUlNBS2V5VmFsdWU+" wide 
     $strDefaultKey = "8d963325-01b8-4671-8e82-d0904275ab06" wide 
     $strIdentifier = "MSXEWS" wide 
     $strListenEndpoint = "443/ews/exchange/" wide 
     $strB64RegKeySubstring = "U09GVFdBUkVcTWljcm9zb2Z0XENyeXB0b2dyYXBo" wide 
     $strName = "neuron_service" ascii 
     $dotnetMagic = "BSJB" ascii 
   condition: 
    (iint16(0) == 0x5A4D and uint16(iint32(0x3c)) == 0x4550) and $dotnetMagic and 6 of
($str*) 
}
```

```
rule neuron_standalone_signature { 
   meta: 
     description = "Rule for detection of Neuron based on a standalone signature from .NET 
metadata" 
     author = "NCSC UK" 
     hash = "d1d7a96fcadc137e80ad866c838502713db9cdfe59939342b8e3beacf9c7fe29" 
   strings: 
    $a ={eb073d151231011234080e12818d1d051281311d1281211d1281211d128121081d1281211d1281211d128121
1d1281211d1281211d1281211d1281211d1281211d1281211d1281211d1281211d1281211d1281211d1281211
d1281211d1281211d1281211d1281211d1281211d1281211d1281211d1281211d1281211d1281} 
     $dotnetMagic = "BSJB" ascii 
   condition: 
    (uint16(0) == 0x5A4D and uint16(uint32(0x3c)) == 0x4550) and all of them
}
```
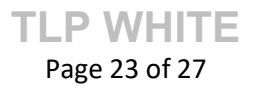

```
rule neuron_functions_classes_and_vars { 
   meta: 
     description = "Rule for detection of Neuron based on .NET function, variable and 
class names" 
     author = "NCSC UK" 
     hash = "d1d7a96fcadc137e80ad866c838502713db9cdfe59939342b8e3beacf9c7fe29" 
   strings: 
     $class1 = "StorageUtils" ascii 
     $class2 = "WebServer" ascii 
     $class3 = "StorageFile" ascii 
     $class4 = "StorageScript" ascii 
     $class5 = "ServerConfig" ascii 
     $class6 = "CommandScript" ascii 
     $class7 = "MSExchangeService" ascii 
     $class8 = "W3WPDIAG" ascii 
     $func1 = "AddConfigAsString" ascii 
     $func2 = "DelConfigAsString" ascii 
     $func3 = "GetConfigAsString" ascii 
     $func4 = "EncryptScript" ascii 
     $func5 = "ExecCMD" ascii 
     $func6 = "KillOldThread" ascii 
     $func7 = "FindSPath" ascii 
     $var1 = "CommandTimeWait" ascii 
     $dotnetMagic = "BSJB" ascii 
   condition: 
    (uint16(0) == 0x5A4D and uint16(uint32(0x3c)) == 0x4550) and $dotnetMagic and 6 of
them 
}
```
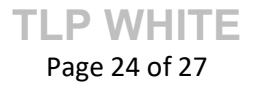

## Nautilus

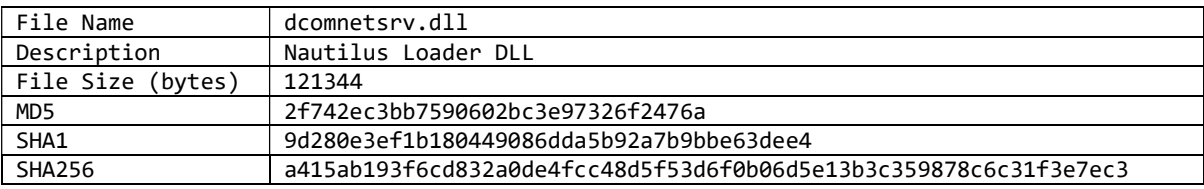

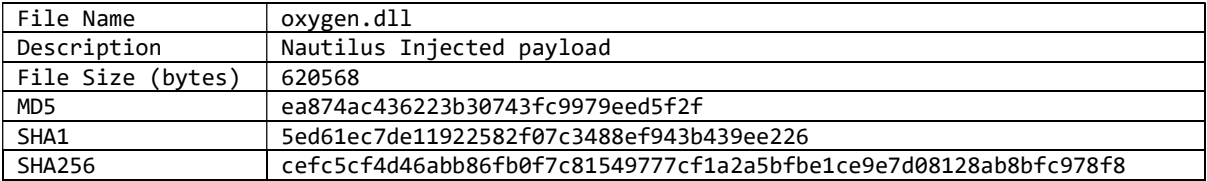

#### Nautilus Yara

```
rule nautilus_modified_rc4_loop { 
   meta: 
     description = "Rule for detection of Nautilus based on assembly code for a modified 
RC4 loop" 
     author = "NCSC UK" 
     hash = "a415ab193f6cd832a0de4fcc48d5f53d6f0b06d5e13b3c359878c6c31f3e7ec3" 
   strings: 
     $a = {42 0F B6 14 04 41 FF C0 03 D7 0F B6 CA 8A 14 0C 43 32 14 13 41 88 12 49 FF C2 
49 FF C9} 
   condition: 
    (iint16(0) == 0x5A4D and <i>uint16(iint32(0x3c)) == 0x4550</i>) and $a}
```
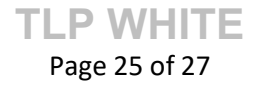

```
rule nautilus_rc4_key { 
   meta: 
     description = "Rule for detection of Nautilus based on a hardcoded RC4 key" 
     author = "NCSC UK" 
     hash = "a415ab193f6cd832a0de4fcc48d5f53d6f0b06d5e13b3c359878c6c31f3e7ec3" 
   strings: 
     $key = {31 42 31 34 34 30 44 39 30 46 43 39 42 43 42 34 36 41 39 41 43 39 36 34 33 38 
46 45 45 41 38 42} 
   condition: 
    (uint16(0) == 0x5A4D and uint16(uint32(0x3c)) == 0x4550) and $key
}
```

```
rule nautilus_common_strings { 
   meta: 
     description = "Rule for detection of Nautilus based on common plaintext strings" 
     author = "NCSC UK" 
     hash = "a415ab193f6cd832a0de4fcc48d5f53d6f0b06d5e13b3c359878c6c31f3e7ec3" 
   strings: 
     $ = "nautilus-service.dll" ascii 
     $ = "oxygen.dll" ascii 
     $ = "config_listen.system" ascii 
     $ = "ctx.system" ascii 
     $ = "3FDA3998-BEF5-426D-82D8-1A71F29ADDC3" ascii 
    $ = "C:\\PPogramData\\Microsoft\\Windows\\Caches\\{%}; 2.ver0x00000000000001.db"ascii 
   condition: 
    (uint16(0) == 0x5A4D and uint16(uint32(0x3c)) == 0x4550) and 3 of them
}
```
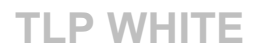

# Additional Indicators for Forensic Analysis

The following indicators can be used to search for the presence of Neuron and Nautilus malware within forensic analysis tools.

```
$zf(-1,$zf(-2,{"instructions":[{"type": 
App_Web_juvjerf3.dll 
App Web vcplrg8q.dll
ar_all2.txt 
ar_sa.txt 
Convert.FromBase64String(temp[1]) 
D68gq#5p0(3Ndsk! 
dx11.exe 
ERRORF~1.ASP 
errorFE.aspx 
errorfe.aspx.f5dba9b9.compiled 
intelliAdminRpc 
J8fs4F4rnP7nFl#f 
lsa.exe 
Msnb.exe 
msrpc.exe 
Neuron_service 
owa.exe 
owa_ar2.bat 
rexec.exe 
payload.x64.dll.system 
service.x64.dll.system
```
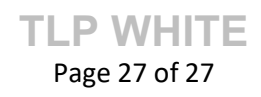